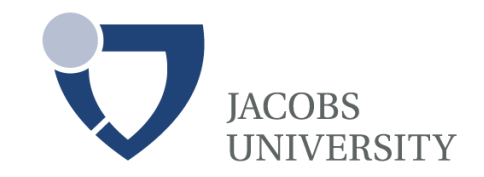

### **Accelerating Computationally Intensive Queries on Massive Earth Science Data**

**Array Databases 2011** Uppsala, 2011-mar-25

**Peter Baumann** Jacobs University Bremen, rasdaman GmbH

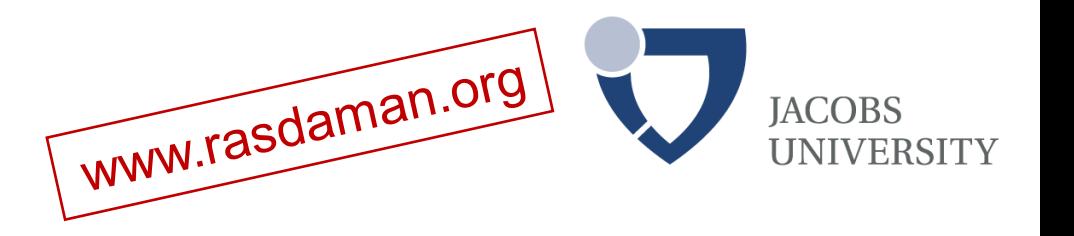

### C/S Array DBMS for massive n-D raster data

typed n-D arrays

**rasdaman**

- storage & query optimization
- In operational use
- rasql = declarative array QL
	- **select img.green[x0:x1,y0:y1] > 130 from LandsatArchive as img**
- $n-D$  array  $\rightarrow$  set of n-D tiles
	- tiles stored in DBMS blobs
	- arbitrary tiling (layout language)

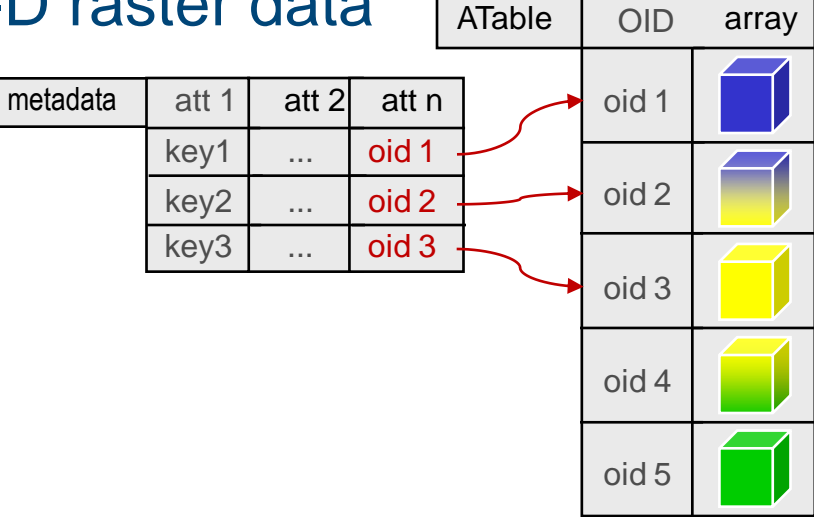

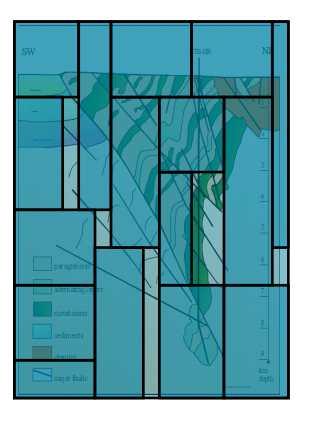

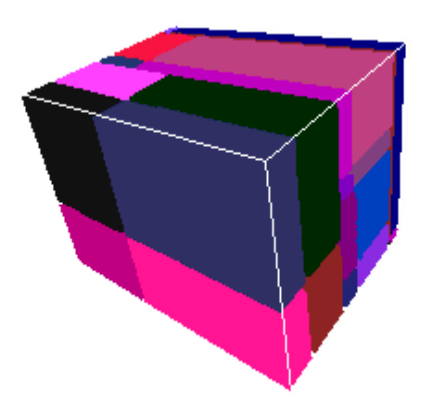

## **Array Operations: MARRAY**

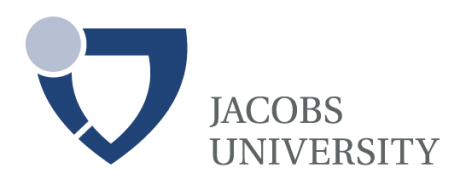

Array constructor:  $MARRAY_{X,x}(e|_x)$  ) := {  $(x,f): f = e|_x, x \in X$  }

for expression  $e<sub>x</sub>$ potentially containing occurrences of x, of result type F

Example: image addition

addition of pixels!

- $a + b := \text{MARARY}_{X,x}(a[x] + b[x]) := \{ (x,f): f = a[x] + b[x], x \in X \}$
- $\blacksquare$   $\rightarrow$  shorthands: unary and binary "induced" operations
	- *"whenever I have a pixel operation, I automatically have the corresponding image operation"*

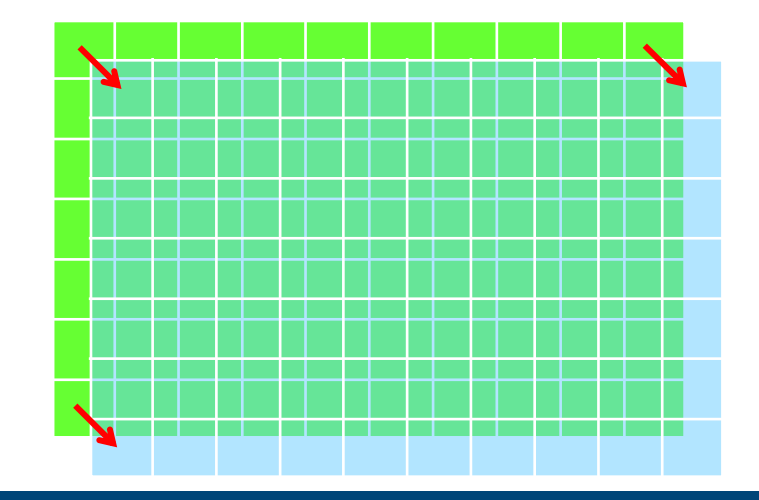

## **Array Operations: COND**

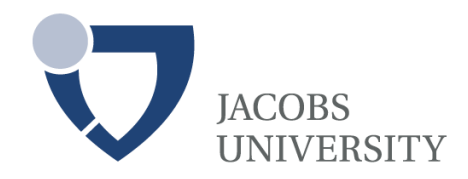

- **Condenser:** COND<sub>0,X,x</sub>( $e|_{a,x}$ ) :=  $e|_{a,p1}$  o  $e|_{a,p2}$  o ... o  $e|_{a,pn}$ 
	- $\rightarrow$  x visits each coordinate in X = {  $p_1$ , ...,  $p_n$  }
	- $e|_{a,pi}$  expression potentially containing a and  $p_i$
	- o commutative: a o b = b o a
	- o associative:  $(a \circ b) \circ c = a \circ (b \circ c)$
- Example: "*Sum over all cell values"*
	- add(a) = COND<sub>+,sdom(a),x</sub>( a[x] ) =  $a[p_1] + a[p_2] + ... + a[p_n]$

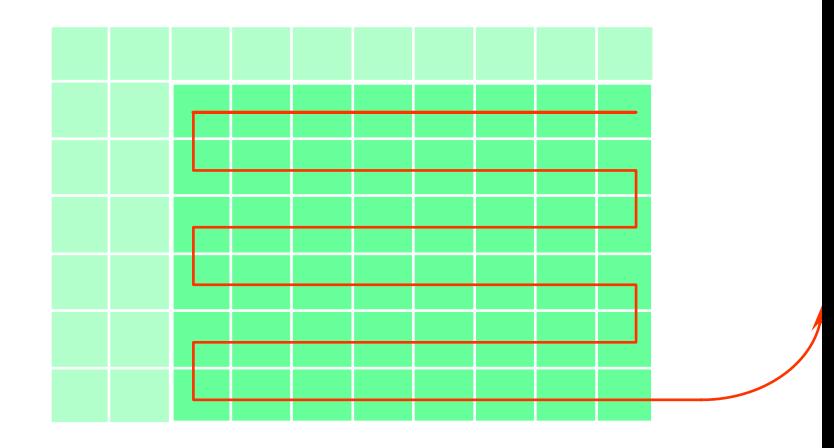

# **Why Commutative & Associative? MACOBS**

- Goal: declarative query language
	- Declarative = *express what you want, not how you get it*
	- Ex: select id from R where id < 10 ...nothing about index usage, sequence,...
- Advantages:
	- Database user doesn't have to care about details
	- Optimiser gets liberty to (re-) organise query evaluation
- Example: tile-based processing:

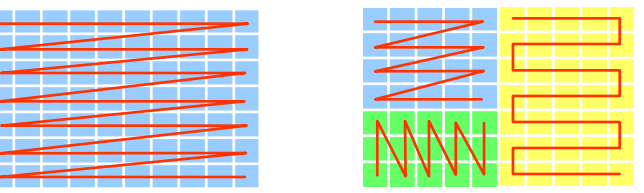

## **The rasql Query Language**

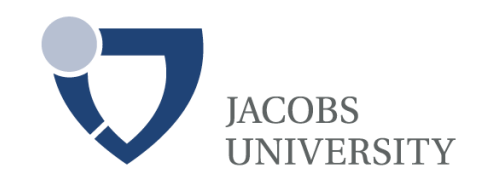

### selection & section

– **select c[ \*:\*, 100:200, \*:\*, 42 ] from ClimateSimulations as c** 

result processing

**select img \* (img.green > 130) from LandsatArchive as img**

search & aggregation

**select mri from MRI as img, masks as am where some\_cells( mri > 250 and m )**

data format conversion

**select png( c[ \*:\*, \*:\*, 100, 42 ] ) from ClimateSimulations as c**

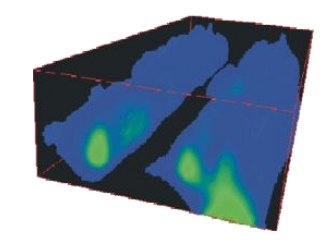

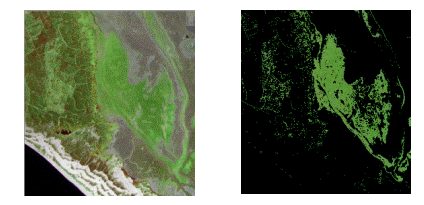

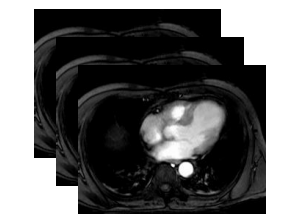

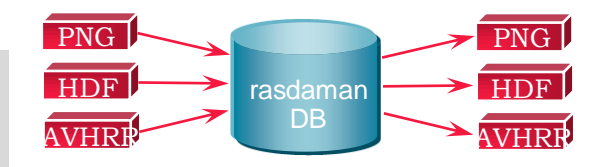

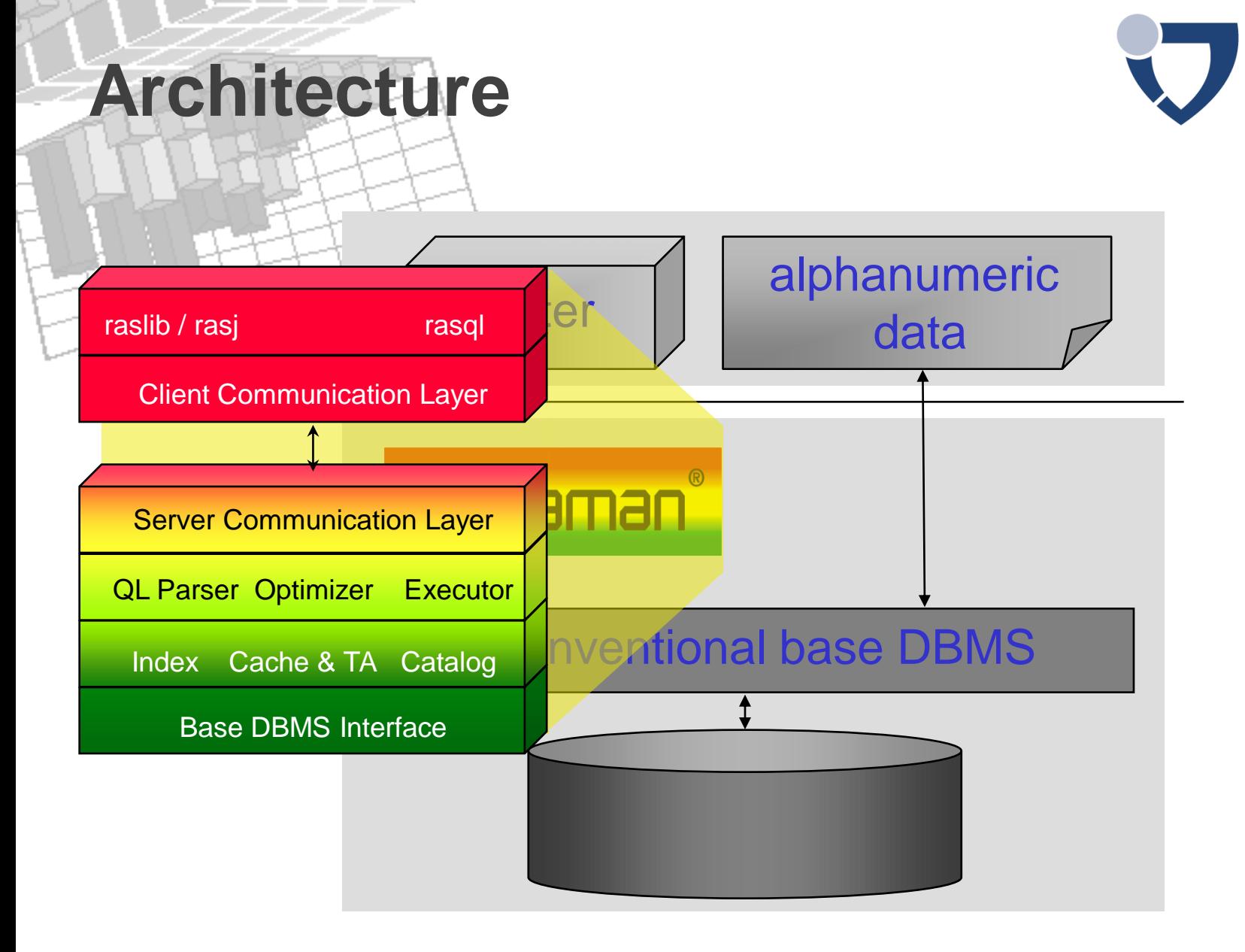

**JACOBS** 

**UNIVERSITY** 

### **Tile-Based Operation Evaluation IACOBS**

Within tile: iteration over all relevant cells

Conceptually:

**for ( i0 = low0; i0 < high0; i0++) for ( i1 = low1; i1 < high1; i1++) for ( i2 = low2; i2 < high2; i2++) result[i0,i1,i2] = f( left[i0,i1,i2], right[i0,i1,i2] );**

- ...but infeasible in practice
	- Dimension and extents not known at compile time
	- Array access inefficient
- Several performance bottlenecks
	- Passing arrays to next node; iteration & increment management; operation application

### **Issue: Complexity**

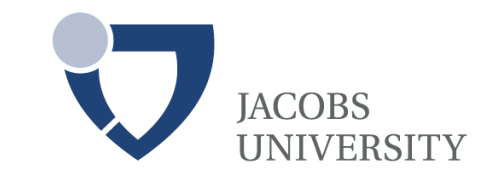

- Per pixel dozens, if not hundreds of operations
	- Query interpreted; handwritten C code 5-181 times faster [Marathe & Salem 2002]
	- Tile streaming  $\rightarrow$  high control flow overhead
- 1 map client mouse click = dozens of queries
- Potentially high number of concurrent users

### **Issue: Complexity**

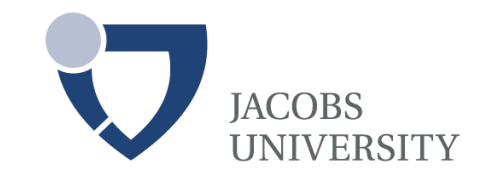

### Ex: 1 background, 1 bathymetry, 3 RGB = 5 layers

www.earthlook.org

#### **SELECT png(**

**(marray x in [0:399,0:399] values {255c,255c,255c}) overlay**

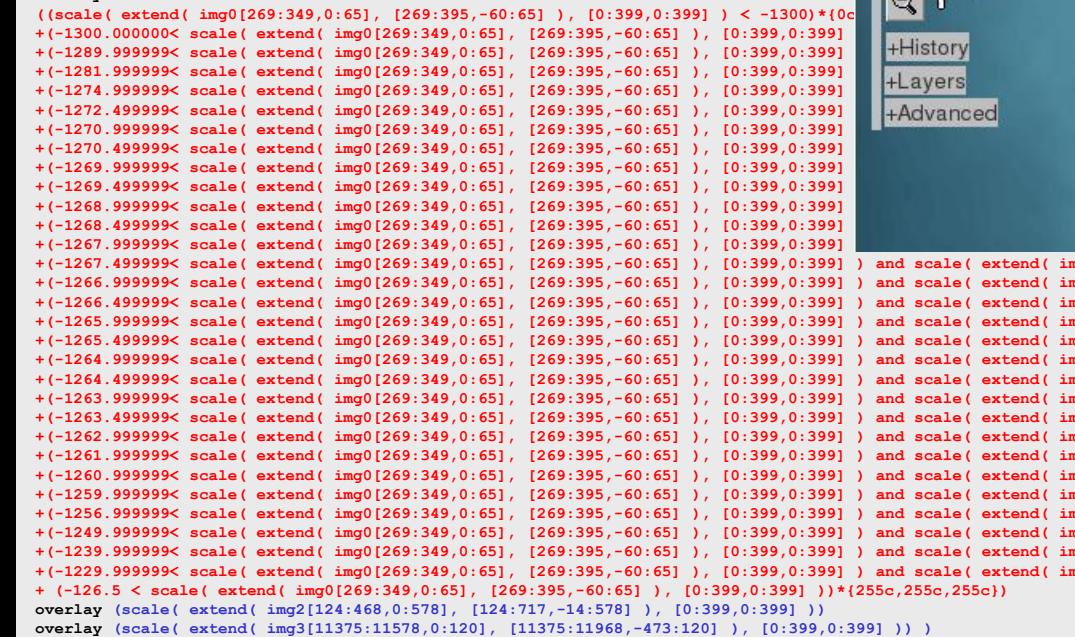

**FROM Hakon\_Bathy AS img0, Hakoon\_Dive1\_8 AS img1, Hakoon\_Dive2\_8 AS img2, Hakoon\_Dive2b\_8 AS img3**

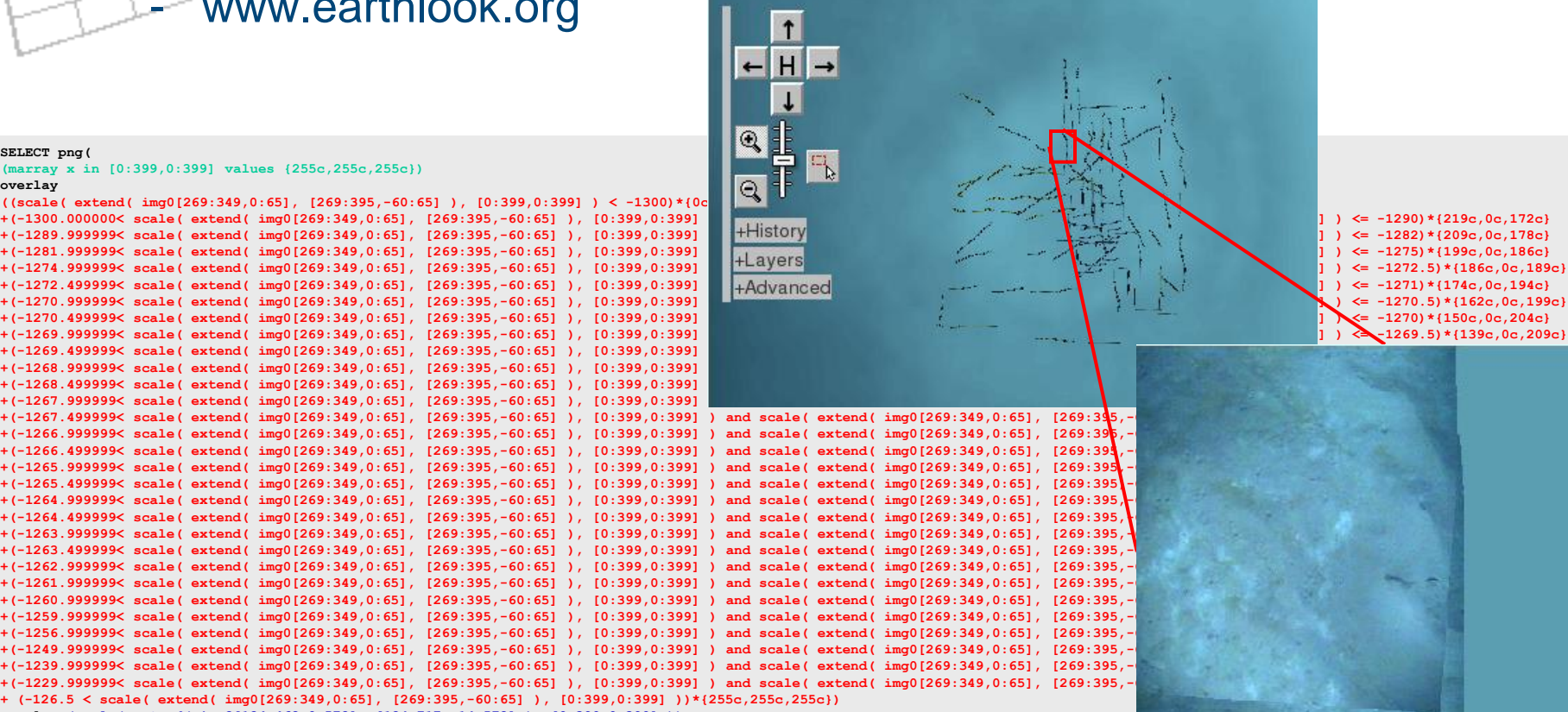

## **Issue: Complexity**

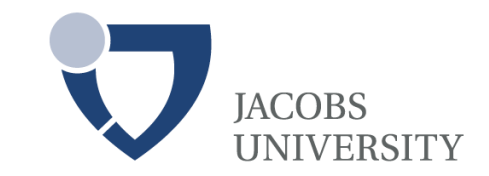

Per pixel dozens, if not hundreds of operations

- Query interpreted; handwritten C code 5-181 times faster [Marathe & Salem 2002]
- Tile streaming  $\rightarrow$  high control flow overhead
- 1 map client mouse click = dozens of queries
- Potentially high number of concurrent users
- ...a case for optimization
- Approach: conflate suitable query fragments, compile

## **JIT/1: Operator Conflation**

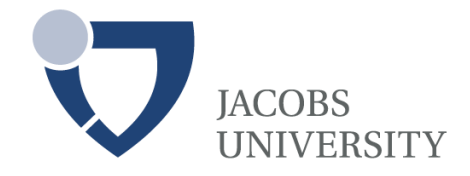

[Jucovschi, Stancu Mara]

Bottom-up recursive conflation:

**Create group from leaf** 

 non-blocking inner node: merge parent + child groups

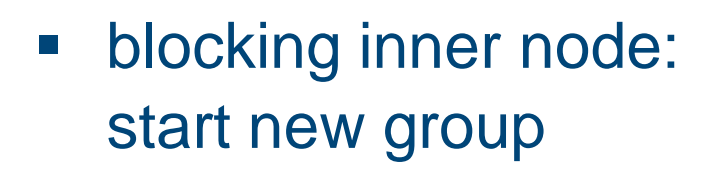

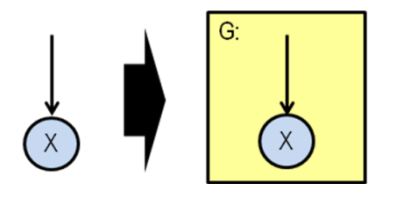

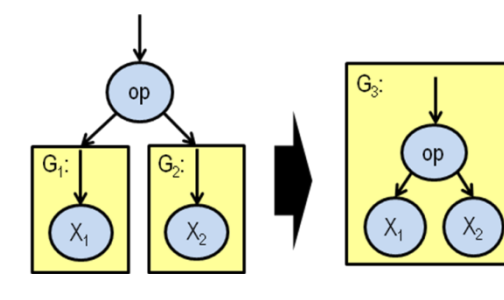

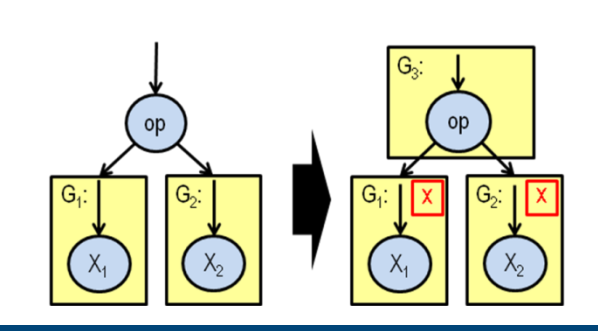

## **JIT/2: Dynamic Compilation**

**}**

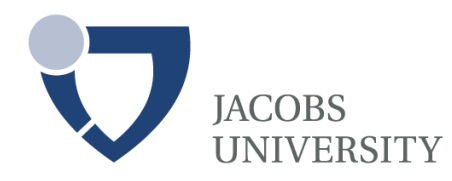

**(T>-15 and T<0) \* {10,40,100}**

- **Transform conflated** subtree(s) into C program
- Compile into shared library

Approach:

- Load shared library
- run code on tiles
- Reuse code when similar query fragments **occur**

```
void process(int units, 
             void *data, void *result) 
{ int iter;
  void* dataIter = data;
  void* resIter = result;
  for (iter=0;
       iter<units;
       ++iter, dataIter+=4, resIter +=3)
  { float var0 = *((float*)dataIter);
   bool c = (var0>-15) && (var0<0);
    char res red = 10*c;
    char res green = 40*c;
    char res blue = 100*c;
    *((char*)resIter) = res_red;
    *((char*)resIter+4) = res_green;
    *((char*)resIter+8) = res_blue;
  }
```
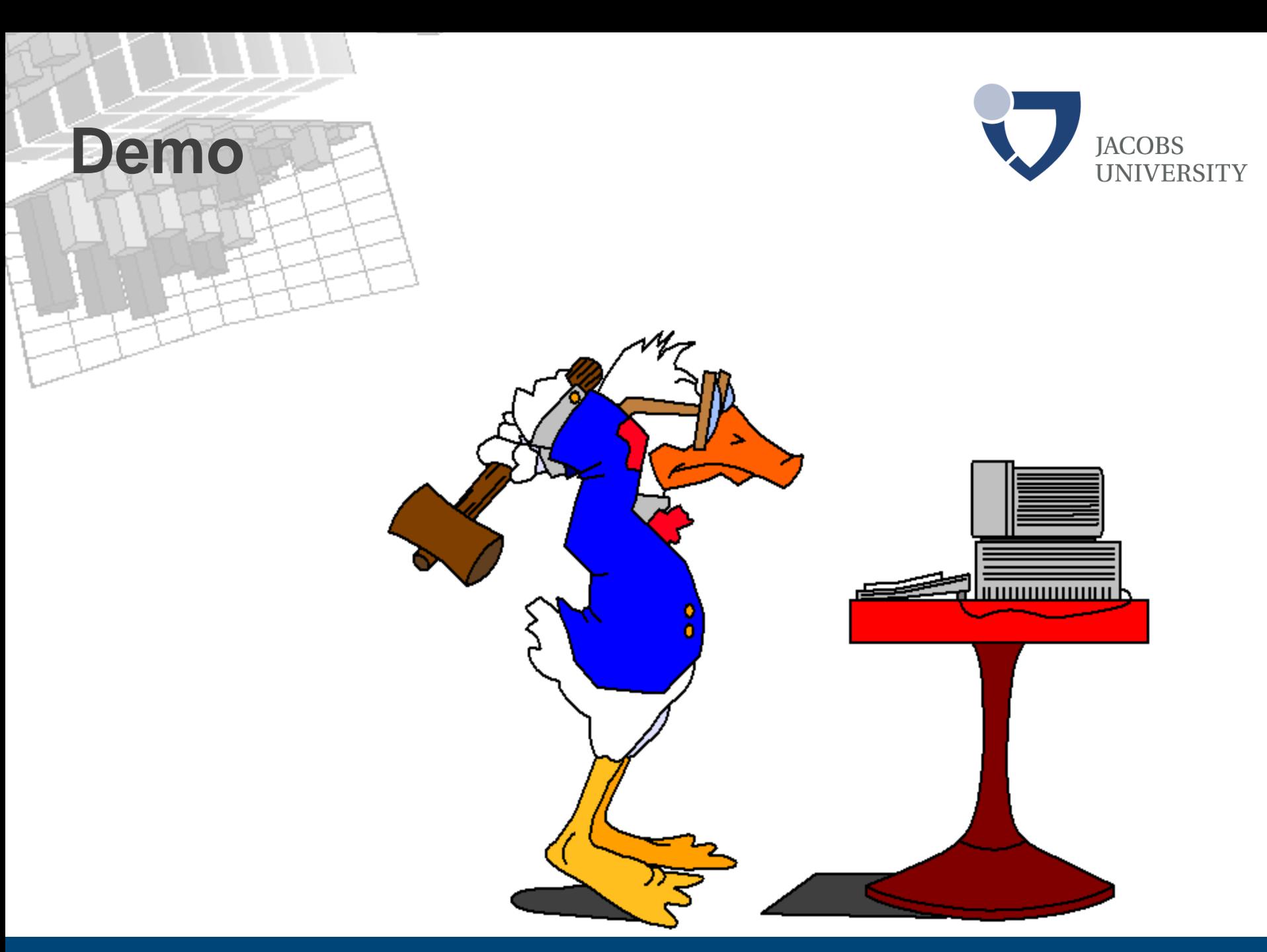

## **Performance Evaluation Laptop**

### Tested on queries with 2<sup>^</sup><sub>K</sub> operations

**select x\*x\*...\*x from float\_matrix x**

- $-k = 0.7$
- Evaluated in 2 scenarios:
	- Unoptimized
	- JIT
- Measured: processing time

### JIT performance comparison 512x512 double

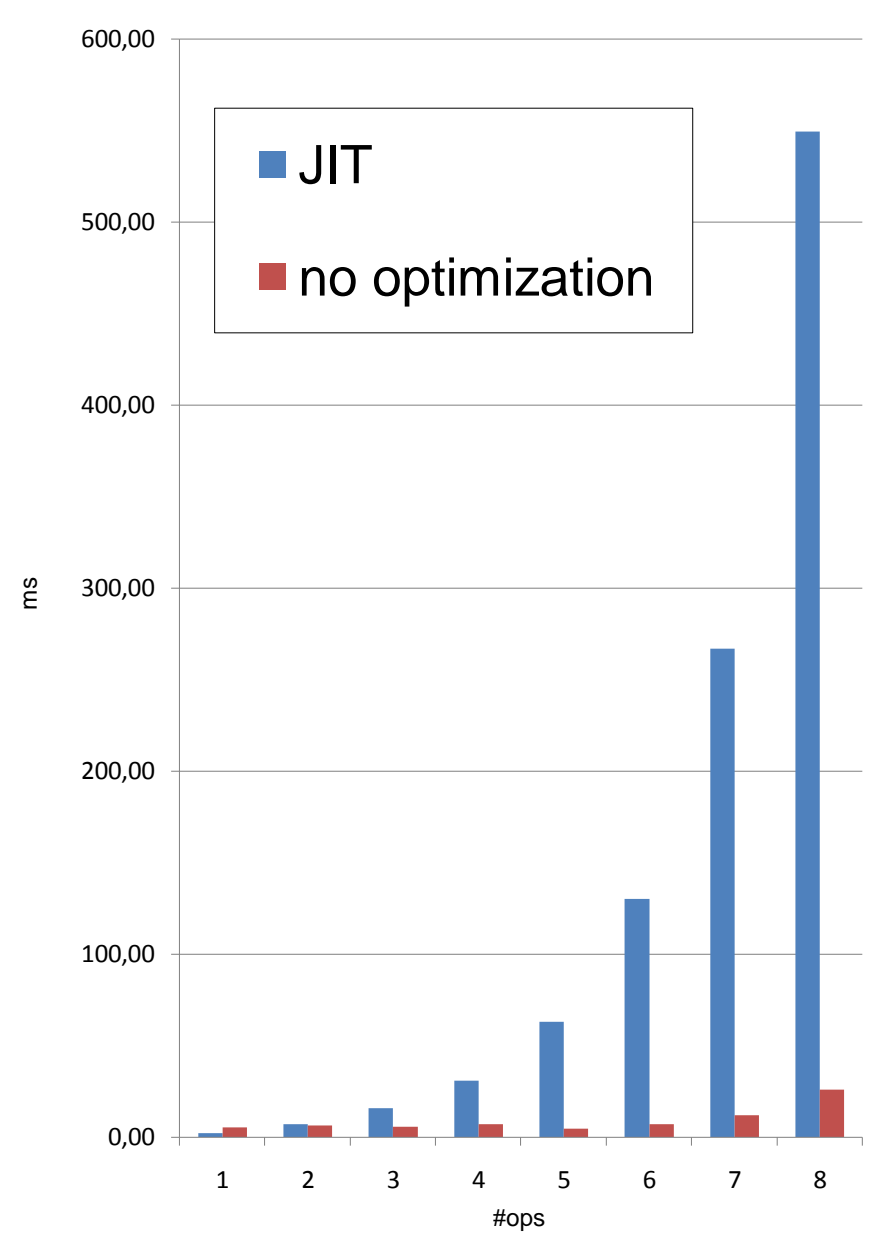

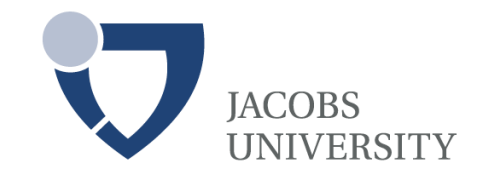

### **State of the Art**

loop fusion in super computing [Gao et al. 1992]

...we do it runtime

merging of operators common on physical level (DB2, Oracle...)

...more dynamic & flexible

extensible databases [Ravada & Sharma 1999, Oracle]

…needs expert to write code

dynamic relational query compilation [Acheson 2004]

…we do it for array query compilation

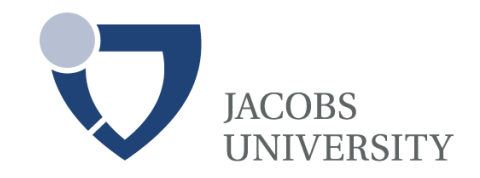

### Analytics in Array DBMSs typically CPU-bound

- $\blacksquare$  JIT = operator node conflation + dynamic compilation
	- Reduce iteration overheads & other drawbacks of dynamic typing
	- Speed up from native code, can exploit compiler optimization, can adapt to different architectures
- Future work

**Summary**

- systematic evaluation (industry approach until now: "...but it works")
- SMP & other hardware
- Forthcoming EU project EarthServer: 100 TB databases